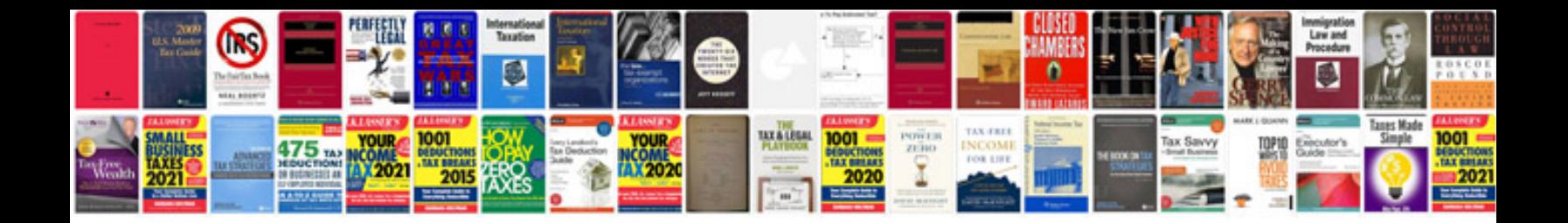

St1100 manual

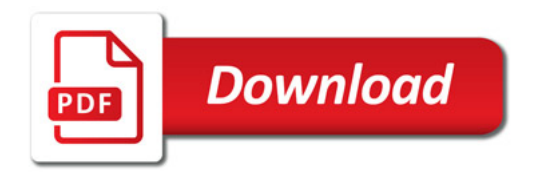

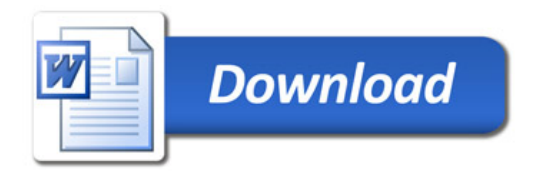